```
 /TD8E Dectape DUMP Program
 /
            / This program will send a Dectape image out the console port.
            / The format of the data sent is 0xff (0377) or 0xfd if read error
            / followed by 128 word of data for each block.
            / After the last block a 0xfe (0376) is sent
            / with a two byte checksum, low 8 bits first then upper 4.
            / The words in a block are sent as three bytes for each 2 words.
            / Like this: (WvdM)
            / +--------------------+
            / ! byte1 ! byte2h !
            / +--------------------+
            / ! byte2l ! byte 3 !
            / +--------------------+
 /
            / 1 = low 8 bits first word (was like this WvdM)
              / 2 = upper 4 bits first and lower 4 bits second
            / 3 = upper 8 bits second word
 /
            / The program (PC) receiving the data should be started before this program
 /
            / To run start at 0200.
            / SR 11 should be drive, only 0 and 1 supported without reassembling
                / SR 6-8 should be maximum memory field in computer, needs 8k minimum
            / The receiving program should be running first.
            / At normal exit hitting cont will restart the program
 /
            / Should halt at label finish (140) with number of recoverable errors in AC
            / The current block being read will be displayed in the AC
            / while running.
 /
            / If a unrecoverable error occurs the program will halt with the error in
            / the AC. Hit continue to dump more or comment out hlt, search for *****.
            / The PC program will print out the bad location if an error occurs
 /
            / We will retry each read up to 16 times on error
 /
            / This transfers the standard 129 word by 1474 blocks used by OS/8 etc.
            / Other formats can be handled by changing constants below
       0030 INAD=030 / Address of serial input, 30 for console
       6030 KCF2=6000 INAD
       6031 KSF2=6001 INAD
       6032 KCC2=6002 INAD
       6034 KRS2=6004 INAD
       6035 KIE2=6005 INAD
       6036 KRB2=6006 INAD
       0040 OUTAD=040 / Address of serial output, 40 for console
       6040 TFL2=6000 OUTAD
       6041 TSF2=6001 OUTAD
       6042 TCF2=6002 OUTAD
       6044 TPC2=6004 OUTAD
       6045 TSK2=6005 OUTAD
       6046 TLS2=6006 OUTAD
```
 **/2 TD8E INITIALIZER PROGRAM, V7A / /COPYRIGHT (C) 1975, 1977 /DIGITAL EQUIPMENT CORPORATION, MAYNARD, MASS. / / /ABSTRACT-- / THE ROUTINE DESCRIBED AND LISTED HERE IS A GENERAL /DATA HANDLER FOR THE TD8E DECTAPE SYSTEM. THE ROUTINE /CONTAINS SEARCH, READ, AND WRITE FUNCTIONS IN A FORMAT /WHICH IS COMPATIBLE WITH OS/8 DEVICE HANDLER CALLING /SEQUENCES. /THIS ROUTINE CAN BE RE-EDITED AND ASSEMBLED TO PRODUCE /VARIATIONS ON THE BASIC TD8E SYSTEM. ASSEMBLY PARAMETERS /CONTROL: /A) WHAT DRIVES (UNITS 0-7) WILL BE USED /B) THE ORIGIN OF THE TWO PAGE ROUTINE /C) WHAT MEMORY FIELD THE ROUTINE WILL RUN IN /D) THE SIZE OF THE DECTAPE BLOCK TO BE READ/WRITTEN /FOLLOWING ARE THE PARAMETERS SET UP FOR THE STANDARD /DEC VERSION OF THIS ROUTINE:**

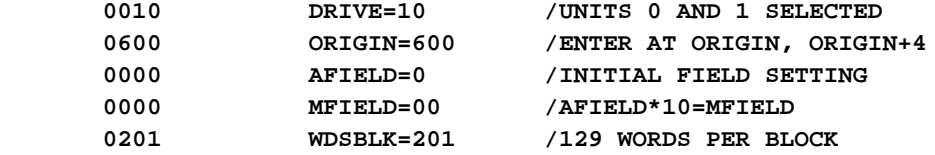

 **/THE USE OF THE PARAMETERS IS AS FOLLOWS:**

 **/ DRIVE: DRIVE DETERMINES WHICH UNITS WILL BE SELECTED / DRIVE=10 IMPLIES UNITS 0 &1 / DRIVE=20 IMPLIES UNITS 2&3 / DRIVE=30 IMPLIES UNITS 4&5 / DRIVE=40 IMPLIES UNITS 6&7**

 **/ORIGIN: ALTERING ORIGIN CAUSES ASSEMBLY IN A DIFFERENT / MEMORY LOCATION. WHEN CHANGING ORIGIN KEEP IN MIND /THAT THIS IS A TWO PAGE ROUTINE.**

 **/AFIELD: AFIELD DETERMINES THE INITIAL FIELD SETTING FOR THE / LOADER. PERMISSIBLE VALUES FOR AFIELD ARE 0 TO 7.**

 **/MFIELD: MFIELD IS USED IN A CIF CDF MFIELD INSTRUCTION. / THE VALUE INSERTED FOR MFIELD SHOULD BE 10(8) TIMES / THE VALUE FOR AFIELD. THE PERMISSIBLE VALUES ARE 00-70.**

 **/WDSBLK: WDSBLK GOVERNS HOW MANY WORDS THE ROUTINE THINKS ARE / IN A DECTAPE BLOCK. THE STANDARD VALUE IS 201(8) OR / 129 DECIMAL. NOTE THAT THE FUNCTION WORD BIT 10 CAN / BE USED TO SUBTRACT ONE FROM WDSBLK. THE VALUE USED / FOR WDSBLK SHOULD BE THE NUMBER OF WORDS THE TAPE WAS**

 **/ FORMATTED TO CONTAIN. /IF WE WANT A HANDLER FOR UNITS 2&3 TO RESIDE IN /FIELD 2 AT LOCATION 3000 AND READ/WRITE 256(10) WORDS /PER BLOCK, THE PARAMETERS WOULD BE: / DRIVE=20 / ORIGIN=3000 / AFIELD=2 / MFIELD=20 / WDSBLK=400 / /THE CALL TO THE SUBROUTINE FOLLOWS BASICALLY THE /CALLING SEQUENCE FOR OS/8 DEVICE HANDLERS. /THE CALLING SEQUENCE IS: / CDF CURRENT / CIF MFIELD /MFIELD=FIELD ASSEMBLED IN / JMS ENTRY /AC ON ENTRY=4000 IS UNIT 1 / ARG1 / ARG2 / ARG3 / ARG4 / ERROR RETURN / NORMAL RETURN /THE ARGUMENTS ARE: /ARG1: FUNCTION WORD BIT0: 0=READ, 1=WRITE / BITS 1-5: UNUSED, WAS # BLOCKS IN OPERATION / BITS 6-8: FIELD OF BUFFER AREA / BIT 9: UNUSED / BIT 10: # OF WORDS/BLOCK. / 0= WDSBLK, 1=WDSBLK-1 / BIT 11: 1=START FORWARD, 0=REVERSE /ARG2: # OF BLOCKS IN OPERATION /ARG3: BUFFER ADDRESS FOR OPERATION /ARG4: STARTING BLOCK FOR OPERATION /ERRORS: THE HANDLER DETECTS TWO TYPES OF ERRORS: /A) FATAL ERRORS- PARITY ERROR, TIMING ERROR, / TOO GREAT A BLOCK NUMBER / FATAL ERRORS TAKE ERROR RETURN WITH THE / AC=4000. /B) NON-FATAL- SELECT ERROR. / IF NO PROPER UNIT IS SELECTED, THE ERROR** RETURN IS TAKEN WITH CLEAR AC.  **/FATAL ERRORS TRY THREE TIMES BEFORE TAKING ERROR RETURN. /THE NORMAL RETURN IS TAKEN AFTER ALL INDICATED /BLOCKS HAVE BEEN TRANSFERRED. THE AC IS CLEAR. /THE TD8E IOT'S ARE: 6771 SDSS=7001-DRIVE /SKIP ON SINGLE LINE FLAG 6772 SDST=7002-DRIVE /SKIP ON TIMING ERROR 6773 SDSQ=7003-DRIVE /SKIP ON QUAD LINE FLAG**

 **6774 SDLC=7004-DRIVE /LOAD COMMAND REGISTER**

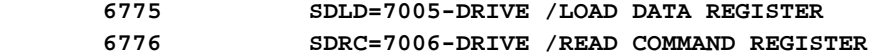

 **6777 SDRD=7007-DRIVE /READ DATA REGISTER**

 **/THE IOT'S IN GENERAL ARE 677X,676X,675X,AND 674X. /THE OTHERS CONTROL UNITS 2-7.**

 **/ THIS HANDLER USES DECTAPE BLOCKS NOT OS/8 BLOCKS !**

 **0600 \*ORIGIN**

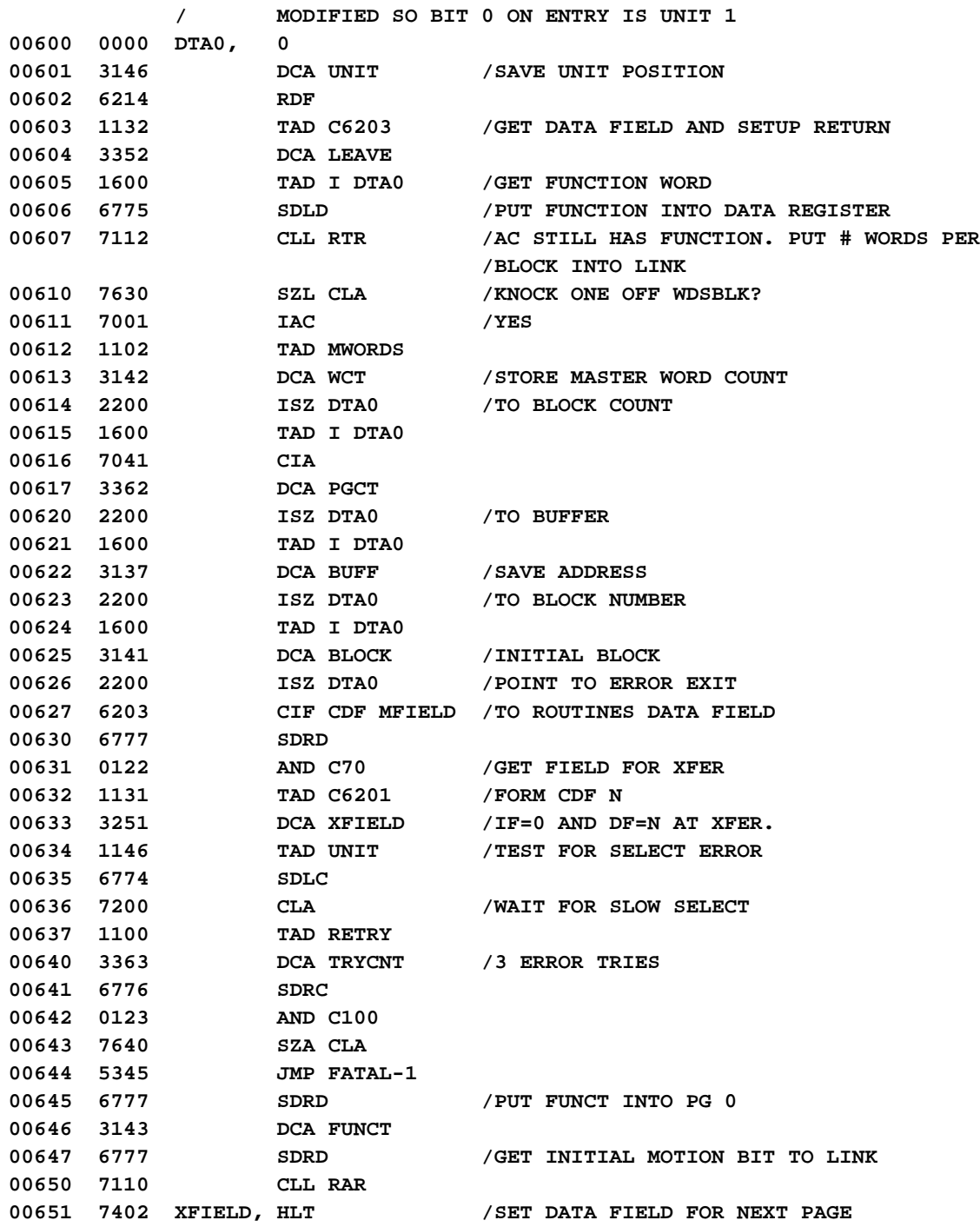

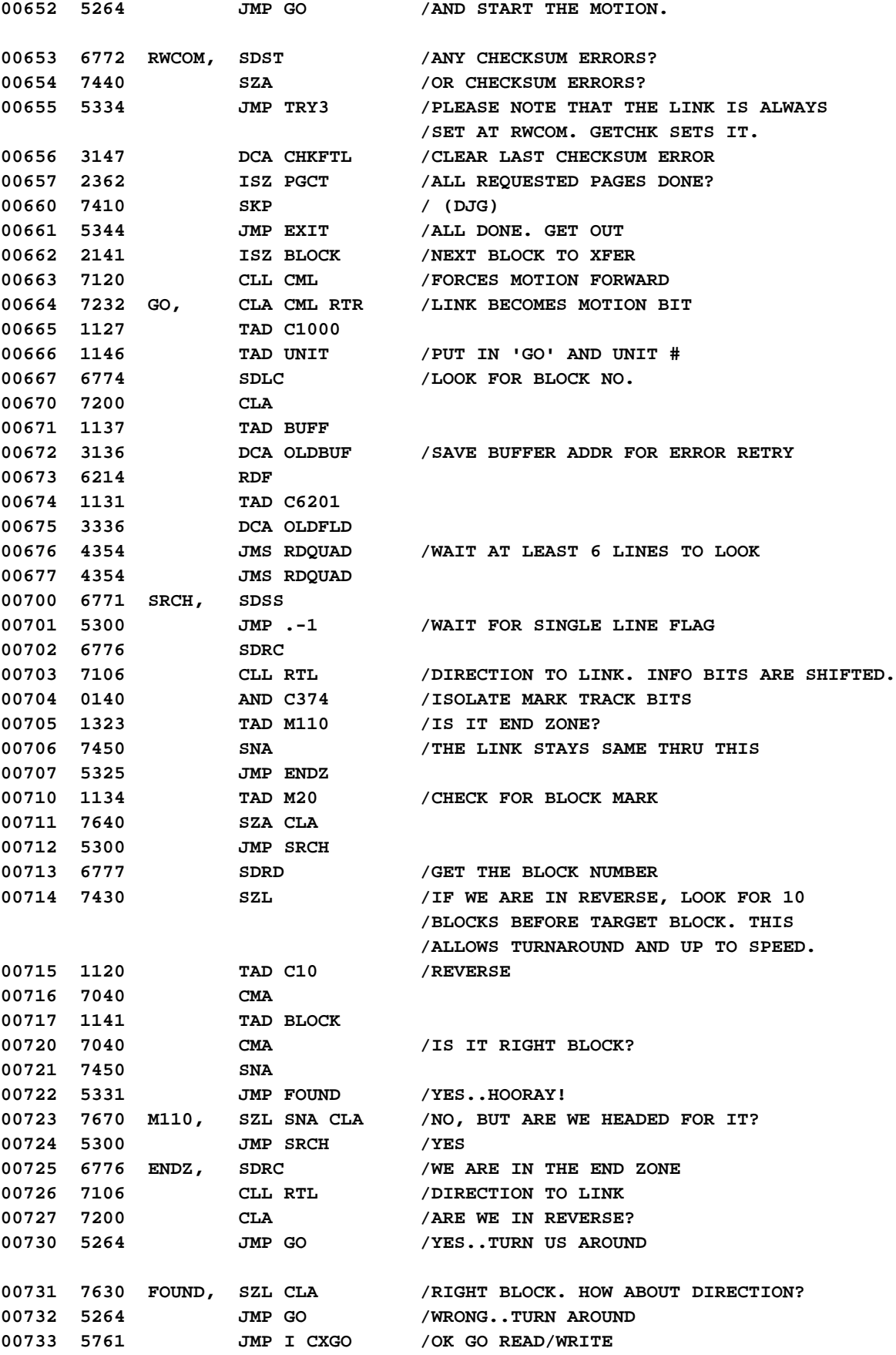

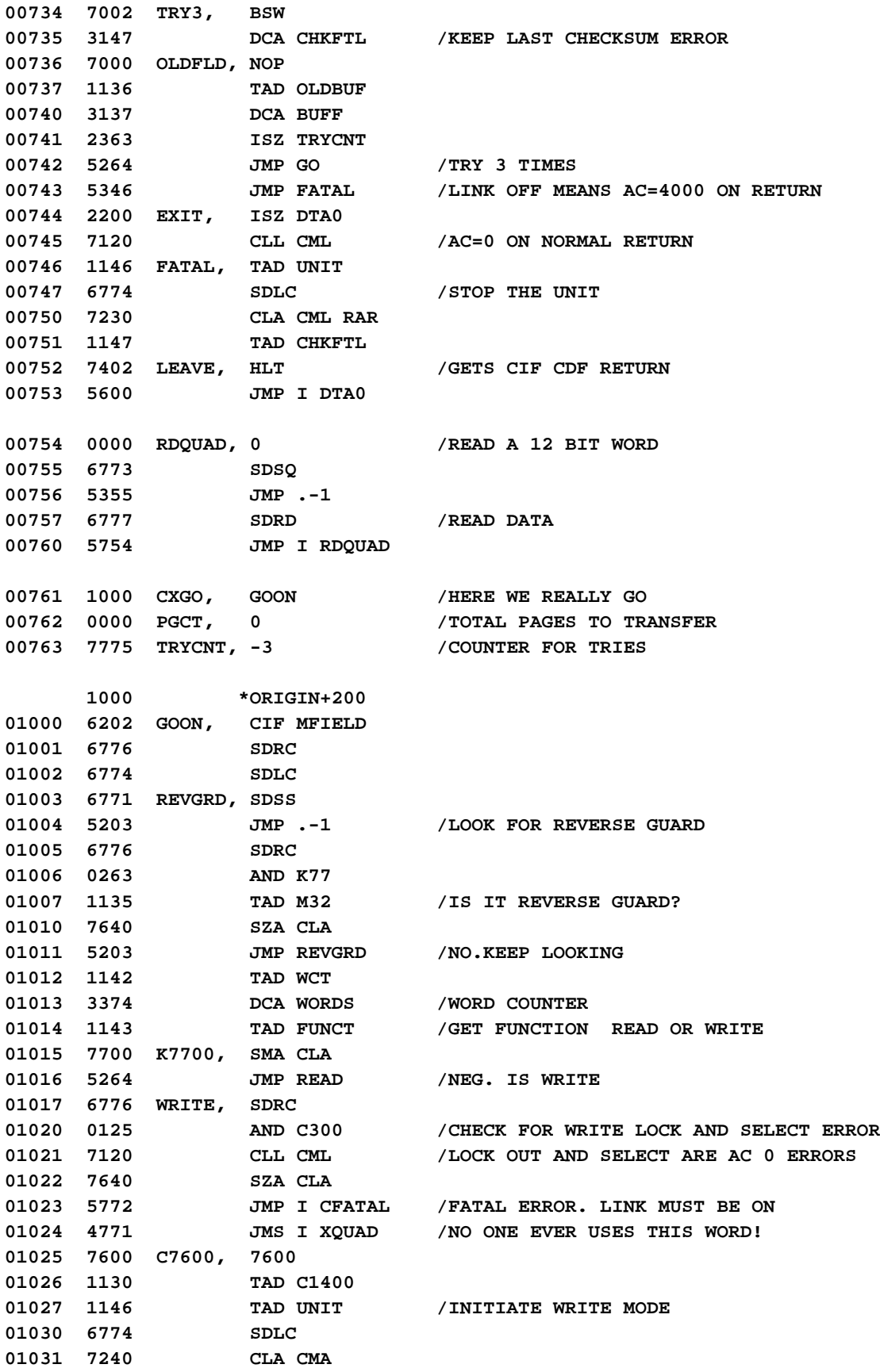

**/TD8E Dectape DUMP Program PAL8-V10A 14-JUL-86 PAGE 1-6 01032 4331 JMS WRQUAD /PUT 77 IN REVERSE CHECKSUM 01033 7240 CLA CMA 01034 3145 DCA CHKSUM 01035 1537 WRLP, TAD I BUFF /GLORY BE! THE ACTUAL WRITE! 01036 4331 JMS WRQUAD 01037 2137 ISZ BUFF /BUMP CORE POINTER 01040 1137 TAD BUFF 01041 1124 TAD C200 01042 7640 SZA CLA /ARE WE AT OS/8 BOUNDARY? 01043 5251 JMP STFLD1+1 /NOT AT END OF FIELD (DJG) 01044 3137 DCA BUFF /OK, TO NEXT FIELD 01045 6214 RDF 01046 1133 TAD C6211 01047 3250 DCA STFLD1 01050 7000 STFLD1, NOP 01051 2374 ISZ WORDS /DONE THIS BLOCK? 01052 5235 JMP WRLP /NOT YET..LOOP A WHILE 01053 1143 TAD FUNCT /IS THE OPERATION FOR WDSBLK PER BLOCK? 01054 7112 CLL RTR /IF NO, WRITE A 0 WORD 01055 7630 SZL CLA 01056 4331 JMS WRQUAD /WRITE A WORD OF 0 01057 4355 JMS GETCHK /DO THE CHECK SUM** 01060 4331 JMS WRQUAD /WRITE FORWARD CHECKSUM **01061 4331 JMS WRQUAD /ALLOW CHECKSUM TO BE WRITTEN 01062 5773 JMP I CRWCOM 01063 0077 K77, 77 /ABOVE MAY SKIP (NOT ANYMORE DJG) 01064 4771 READ, JMS I XQUAD 01065 4771 JMS I XQUAD 01066 4771 JMS I XQUAD /SKIP CONTROL WORDS** 01067 0263 **01070 1215 TAD K7700 /TACK 7700 ONTO CHECKSUM. 01071 3145 DCA CHKSUM /CHECKSUM ONLY LOW 6 BITS ANYWAY 01072 4771 RDLP, JMS I XQUAD 01073 4340 JMS EQUFUN /COMPUT CHECKSUM AS WE GO 01074 3537 DCA I BUFF /IT GETS CONDENSED LATER 01075 1537 TAD I BUFF /CHECK FOR MEMORY ERRORS 01076 1144 TAD EQUTMP 01077 7001 IAC 01100 7640 SZA CLA 01101 5176 JMP MEMERR 01102 2137 ISZ BUFF /AT END OF FIELD?** 01103 1137 01104 1124 TAD C200<br>01105 7640 SZA CLA **01105 7640 SZA CLA /ARE WE AT OS/8 BOUNDARY? 01106 5314 JMP STFLD2+1 /NOT AT END OF FIELD (DJG) 01107 3137 DCA BUFF /OK, TO NEXT FIELD 01110 6214 RDF 01111 1133 TAD C6211 01112 3313 DCA STFLD2 01113 7000 STFLD2, NOP 01114 2374 ISZ WORDS /DONE THIS OP? 01115 5272 JMP RDLP /NO SUCH LUCK 01116 1143 TAD FUNCT /IF OP WAS FOR WDSBLK-1, READ AND 01117 7112 CLL RTR /CHECKSUM THE LAST TAPE WORD 01120 7620 SNL CLA**

**/TD8E Dectape DUMP Program PAL8-V10A 14-JUL-86 PAGE 1-7**

**01121 5324 JMP RDLP2 01122 4771 JMS I XQUAD /NOT NEEDED FOR WDSBLK/BLOCK** 01123 4340 JMS EQUFUN / CHECKSUM IT **01124 4771 RDLP2, JMS I XQUAD /READ CHECKSUM 01125 0215 AND K7700 01126 4340 JMS EQUFUN 01127 4355 JMS GETCHK /GET SIX BIT CHECKSUM 01130 5773 JMP I CRWCOM 01131 0000 WRQUAD, 0 /WRITE OUT A 12 BIT WORD 01132 4340 JMS EQUFUN /ADD THIS TO CHECKSUM** 01133 6773 SDSQ /SKIP ON QUADLINE FLAG **01133** 6773<br> **01134** 5333<br> **01135** 6775<br> **01135** 6775<br> **CLA 01135 6775 SDLD /LOAD DATA ONTO BUS 01136 7200 CLA /SDLD DOESN'T CLEAR AC 01137 5731 JMP I WRQUAD** 01140 0000 EQUFUN, 0 / COMPUTE EQUIVALENCE CHECKSUM **01141 7040 CMA** 01142 3144 DCA EQUTMP /ACTUALLY CHECKSUMS ON DECTAPE ARE<br>
01143 1144 TAD EQUTMP /EQUIVALENCE OF ALL WORDS IN A REC<br>
01144 0145 AND CHKSUM /SIX BITS AT A TIME. BUT SINCE EQU<br>
01145 7041 CIA /IS ASSOCIATIVE, WE CAN DO IT 12 01143 1144 TAD EQUTMP / EQUIVALENCE OF ALL WORDS IN A RECORD<br>01144 0145 AND CHKSUM / SIX BITS AT A TIME. BUT SINCE EQUIVALENCE **01144 0145 AND CHKSUM /SIX BITS AT A TIME. BUT SINCE EQUIVALENCE 01145 7041 CIA /IS ASSOCIATIVE, WE CAN DO IT 12 01146 7104 CLL RAL /BITS AT A TIME AND CONDENSE LATER. 01147 1144 TAD EQUTMP /THIS ROUTINE USES THESE IDENTITIES: 01150 1145 TAD CHKSUM /A+B=(A.XOR.B)+2\*(A.AND.B) 01151 3145 DCA CHKSUM /A.EQU.B=.NOT.(A.XOR.B)=A.XOR.(.NOT.B) 01152 1144 TAD EQUTMP /A.EQU.B=(A+(.NOT.B))-2\*(A.AND.(.NOT.B))** 01153 7040 **01154 5740 JMP I EQUFUN 01155 0000 GETCHK, 0 /FORM 6 BIT CHECKSUM 01156 7200 CLA 01157 1145 TAD CHKSUM 01160 7040 CMA 01161 7106 CLL RTL 01162 7006 RTL 01163 7006 RTL 01164 4340 JMS EQUFUN 01165 7320 CLA CLL CML /FORCES LINK ON AT RWCOM 01166 1145 TAD CHKSUM 01167 0215 AND K7700 01170 5755 JMP I GETCHK 01171 0754 XQUAD, RDQUAD 01172 0746 CFATAL, FATAL 01173 0653 CRWCOM, RWCOM /BLOCK DONE, BACK TO FIRST PAGE 01174 0000 WORDS, 0 0100 \*100 00100 7775 RETRY, 7775 /RETRY UP TO 3 TIMES** 00101 2702 NUMBLK, 2702 / TOTAL NUMBER OF BLOCKS ON DECTAPE **00102 7577 MWORDS, -WDSBLK /WORDS PER BLOCK FOR SETUP 00103 0036 BLKFLD, 36 /30 129 WORD BLOCKS PRESERVES OS8 /WRAPPING PAST END OF LAST FIELD DOESN'T WORK**

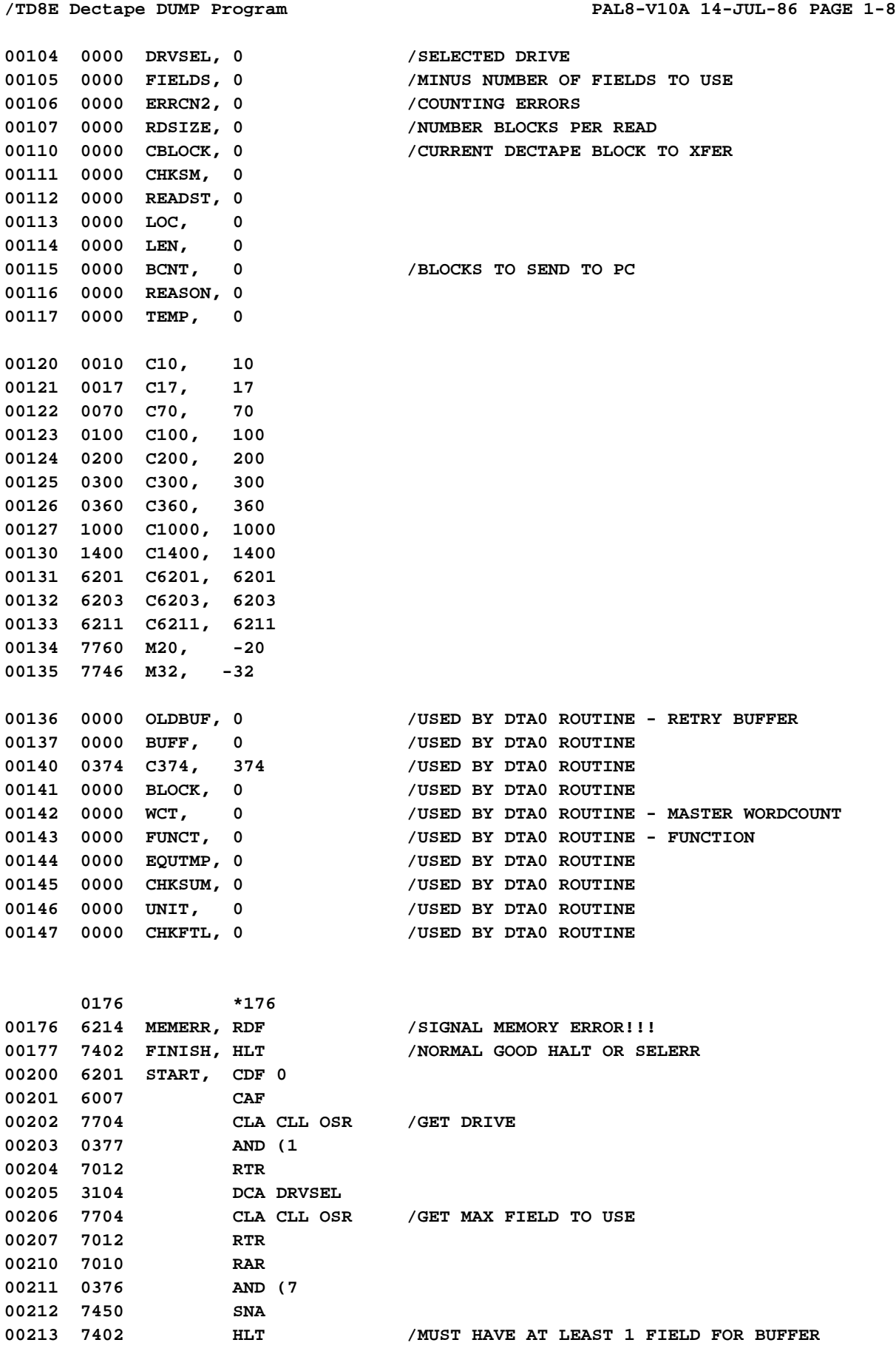

**00214 7041 CIA 00215 3105 DCA FIELDS 00216 3106 DCA ERRCN2 00217 1103 RDSZLP, TAD BLKFLD /MULTIPLY BY NUMER OF FIELDS AVAILABLE 00220 2105 ISZ FIELDS 00221 5217 JMP RDSZLP 00222 3107 DCA RDSIZE /TOTAL NUMBER OF BLOCKS IN ONE GO = BATCH 00223 3110 DCA CBLOCK /START WITH BLOCK 0 00224 3111 DCA CHKSM 00225 7200 DUMPLP, CLA 00226 1107 TAD RDSIZE 00227 1110 TAD CBLOCK /(TOTAL - BATCH) - CURRENT 00230 7041 CIA** 00231 1101 TAD NUMBLK / MORE BLOCKS LEFT THAN BATCH? **00232 7500 SMA /NO, NUMBER OF BLOCKS LEFT 00233 7200 CLA /YES, ONLY BATCH SIZE 00234 1107 TAD RDSIZE 00235 7450 SNA /ANY MORE BLOCKS?** 00236 5267 JMP DONE /NO, DO FINISH STUFF<br>00237 3245 DCA ARGSZ /TO NUMBER OF BLOCKS 00237 3245 DCA ARGSZ /TO NUMBER OF BLOCKS REQUEST **00240 1110 TAD CBLOCK /TO CURRENT BLOCK TO START WITH 00241 3247 DCA ARGBK 00242 1104 TAD DRVSEL 00243 4775 JMS I (DTA0 00244 0010 0010 /READ STARTING IN FIELD 1 00245 0000 ARGSZ, 0 00246 0000 0 00247 0000 ARGBK, 0 00250 5316 JMP ERRRET /SOME DUST ON THE TAPE? 00251 1374 TAD (377 /ALL BLOCKS GOOD 00252 3112 DCA READST /Send data, each block starts with FF 00253 7300 CLA CLL / then 2 12 bit words in 3 bytes 00254 3113 DCA LOC / ERRRET DUPLICATES SOME OF THIS 00255 1245 TAD ARGSZ 00256 7041 CIA** 00257 3115 DCA BCNT /SET UP COUNTER OF NUMBER OF BLOCKS XFERRED<br>00260 6211 CDF 10 /START IN FIELD 1 **00260 6211 CDF 10 /START IN FIELD 1 00261 4773 OUTBL1, JMS I (OUTBLK /SEND A BLOCK 00262 2110 ISZ CBLOCK /NEXT BLOCK 00263 2115 ISZ BCNT /BATCH XFERRED? 00264 5261 JMP OUTBL1 /NO** 00265 6201 **00266 5225 JMP DUMPLP /GO READ NEXT BATCH 00267 7200 DONE, CLA / Send FE and -checksum of all words 00270 1372 TAD (376 00271 4771 JMS I (PUN 00272 1111 TAD CHKSM / Send checksum in two bytes, low bits first 00273 7041 CIA 00274 4771 JMS I (PUN 00275 1111 TAD CHKSM 00276 7041 CIA**

**/TD8E Dectape DUMP Program PAL8-V10A 14-JUL-86 PAGE 1-9**

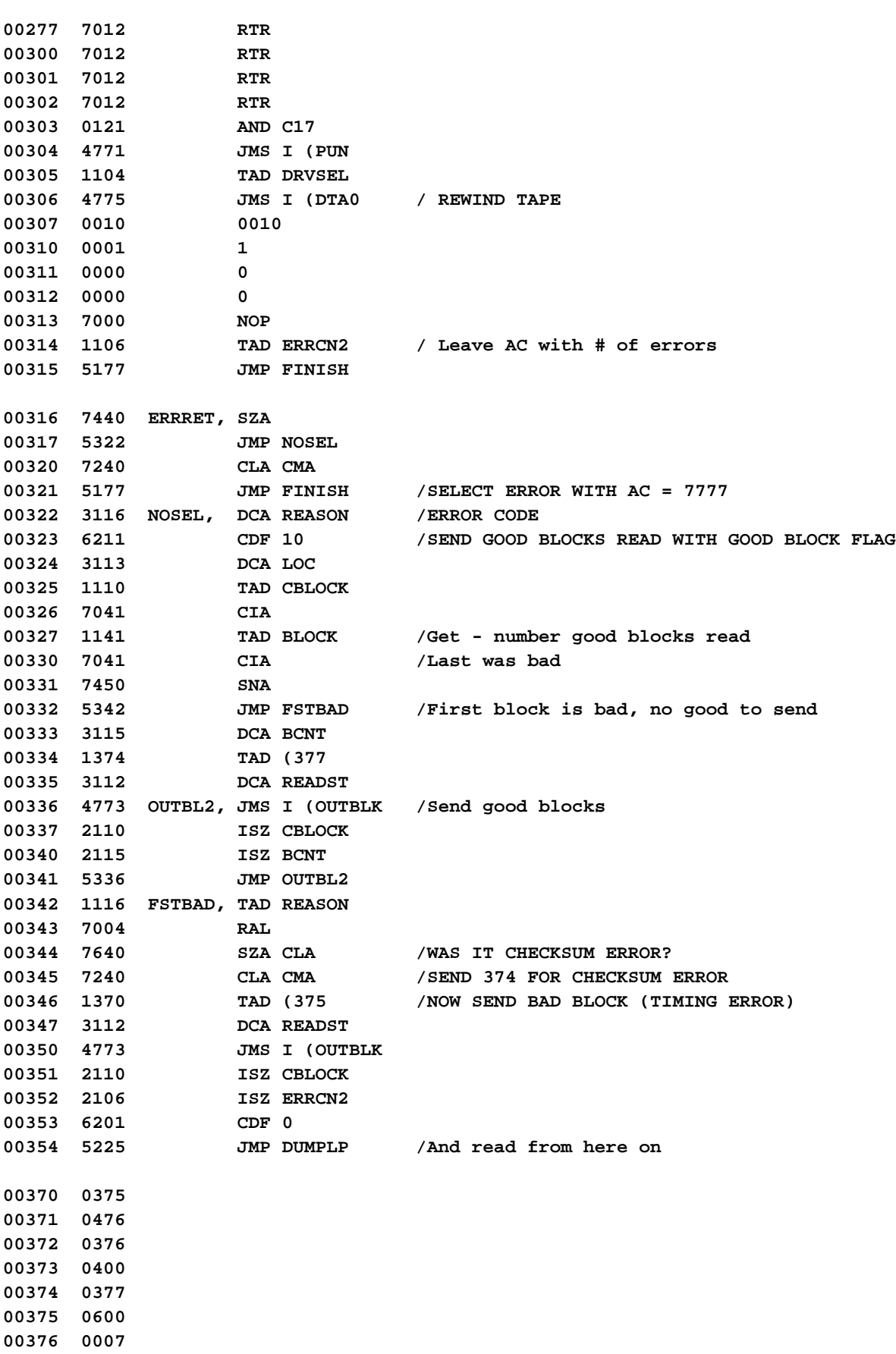

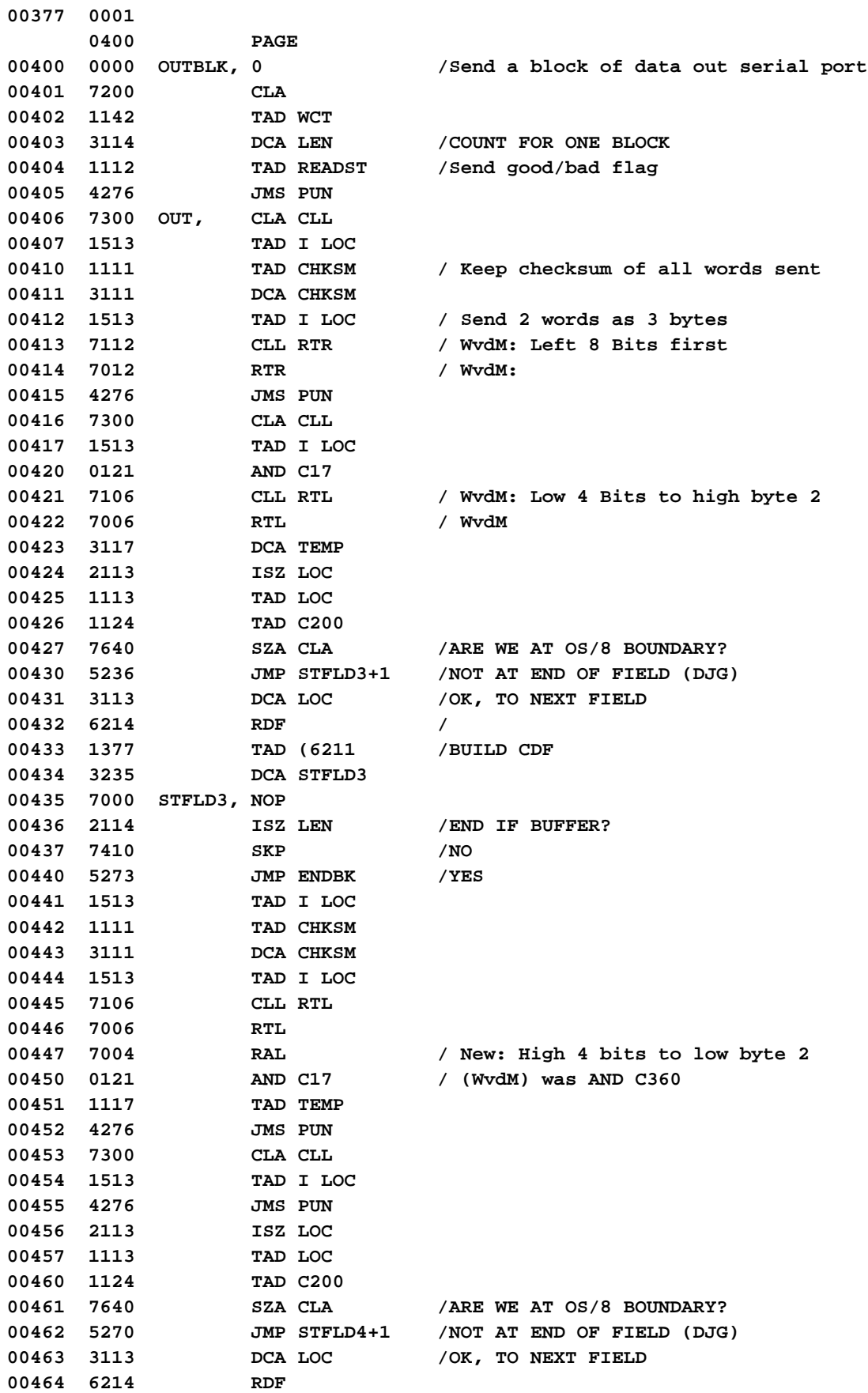

**00465 1377 TAD (6211 /BUILD CDF 00466 3267 DCA STFLD4 00467 7000 STFLD4, NOP 00470 2114 ISZ LEN 00471 5206 JMP OUT 00472 5600 JMP I OUTBLK 00473 1117 ENDBK, TAD TEMP /SEND LAST PART OF WORD 00474 4276 JMS PUN 00475 5600 JMP I OUTBLK 00476 0000 PUN, 0 / Send byte out serial port 00477 6026 PLS / Punch for testing with emulator / TLS2 / Send out console 00500 7300 CLA CLL 00501 1110 TAD CBLOCK 00502 6021 PSF / TSF2 /Wait until character sent 00503 5302 JMP .-1 00504 7200 CLA 00505 5676 JMP I PUN 00577 6211 . 2010년 1월 2일 - 대한민국의 대한민국의 대한민국의 대한민국의 대한민**국의 대한민국의 대한민국의 대한민국의 대한민국의 대한민국의 대한민국의 대한민국의 대한민국의 대한민국의 대한민국의 대한민

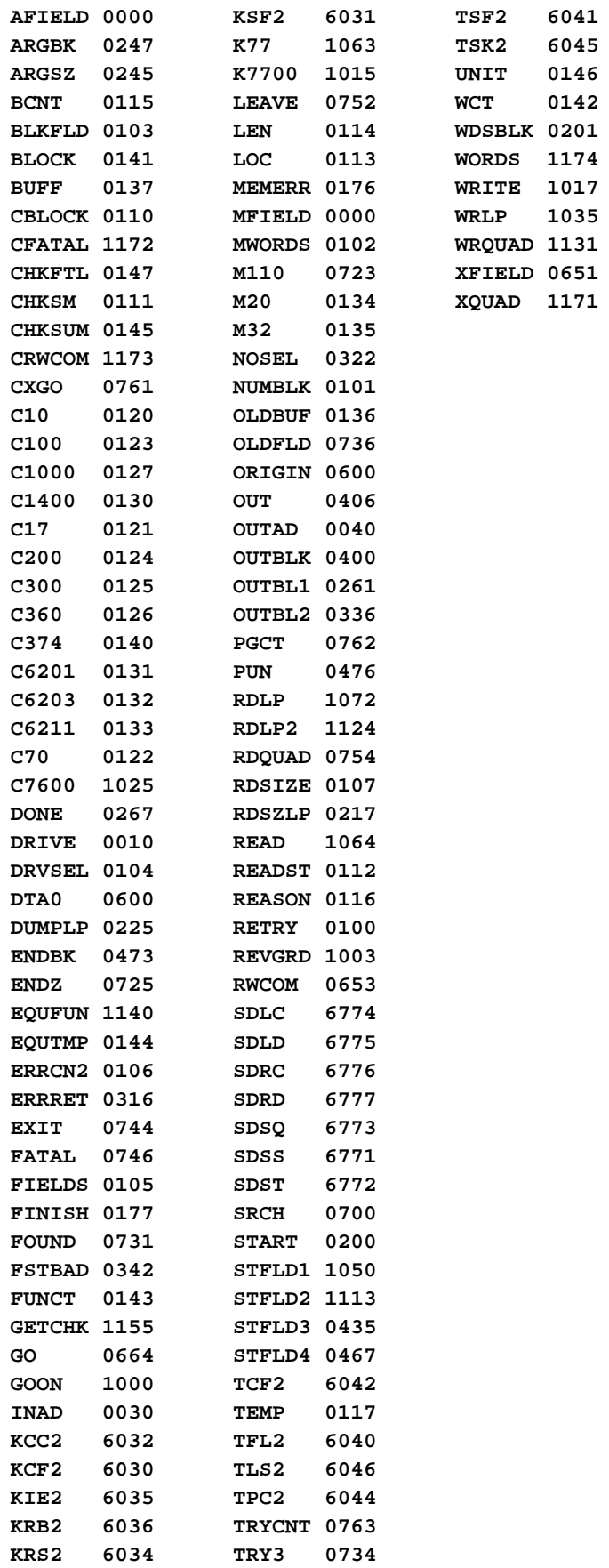

**BLOCK 0141 LOC 0113 WORDS 1174 1017 CBLOCK 0110 MFIELD 0000 WRLP 1035** 

**1171** 

**ERRORS DETECTED: 0 LINKS GENERATED: 0**